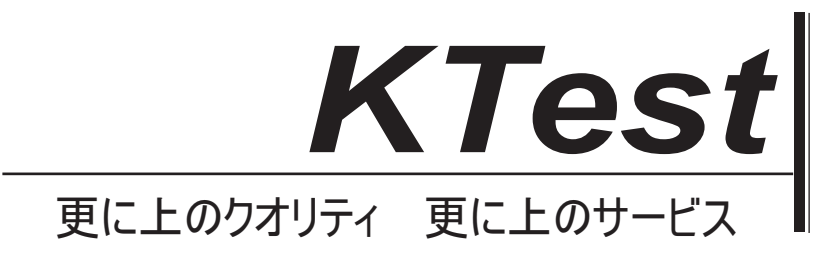

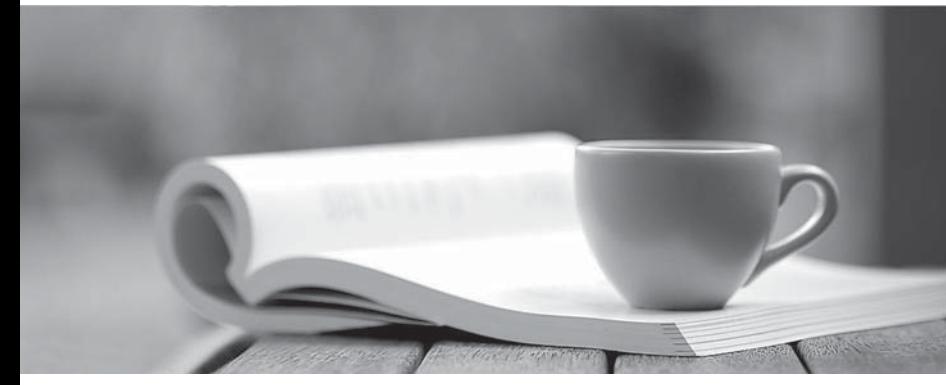

問題集

1年で無料進級することに提供する http://www.ktest.jp

# **Exam**: **117-304**

# Title : LPI Level 3 Exam 304 LPI Level 3 Exam 304

# **Version** : DEMO

1.次の文のどちらが Xen のライブマイグレーション機能について本当ですか?

- A. それは、送信元および宛先ホストは、仮想マシンのファイルシステムをエクスポートするデバイスに、 同じ権限で、アクセス権を持っている必要があります。
- B. これは、同じネットワークセグメント上の2つのホスト間で仮想マシンのファイルシステムを移行す るために使用され、移行プロセス中にデータの整合性を確保しています。
- C. それは、移行は、ネットワークの設定が更新されていることを確認した後、仮想マシンが再起動する ことをお勧めします。
- D. それは、仮想マシンが仮想マシンの RAM に保存されているデータは移行中に失われないことを保証 するためにオフにされている必要があります。
- E. これは、物理サーバを停止せずに仮想マシンに物理サーバーを変換するために使用されます。

# **Answer:** A

2.Linux Virtual Server (LVS) を使用すると、次の機能のどちらを提供するか? (TWO 正しい答えを選 択してください)

# A. 実際のサーバー間で分散荷重

- B. フェンスで囲まれたノードのために引き継ぐ
- C. つのノードが停止したサービスを提供していたときに他のノード上のサービスを停止
- D. 実サーバのチェックおよびサービスの整合性を維持
- E. 起動し、必要に応じて仮想マシンを停止

# **Answer:** A,D

3.どのようなアクションは、ハイパーバイザによって許可されていますか? (3 つの正しい答えを選択 してください)

- A. ハイパーバイザーは、ゲスト OS をインストールすることができます。
- B. ゲストOSの代わりに特権タスクを実行することができるハイパーバイザ。
- C. ゲスト OS のブリッジネットワークデバイス上でトラフィックをシェーピングすることができるハイ パーバイザ。
- D. ハイパーバイザは、メモリを直接操作することができます。
- E. ハイパーバイザは、特権の CPU 命令を実行することがあります。

# **Answer:** B,D,E

4.RBD は、どのような RAID レベルのネットワーク接続されたバージョンと同等ですか?

- A. 0
- B. 1 and 2 and 2 and 2 and 2 and 2 and 2 and 2 and 2 and 2 and 2 and 2 and 2 and 2 and 2 and 2 and 2 and 2 and 2 and 2 and 2 and 2 and 2 and 2 and 2 and 2 and 2 and 2 and 2 and 2 and 2 and 2 and 2 and 2 and 2 and 2 and 2 a
- C. 2 and 2 and 2 and 2 and 2 and 2 and 2 and 2 and 2 and 2 and 2 and 2 and 2 and 2 and 2 and 2 and 2 and 2 and
- $D.5$

# **Answer:** B

5. 次のうちどれが仮想化の一般的な用途ですか? (TWO 正しい答えを選択してください)

- A. オペレーティングシステムの仮想化
- B. ユーザーの仮想化
- C. 識別の仮想化
- D.
- E. ストレージの仮想化

### **Answer:** A,E

6.どちらのオプションは、仮想マシンを一時停止せずにドメインの Xen の移行を実行するには、以下の コマンドでは欠落している? (短い形式または長い形式のオプションのみを指定してください)

xm migrate vm1 \_\_\_\_ 192.168.1.1

Your Response

#### Answer. -l --live l live

7.Xen に完全な仮想化と準仮想化を比較するときに次の文のどれが本当ですか? (3つの正しい答えを 選択してください)

A. 準仮想化はゲストとしてこれらのオペレーティングシステムを使用する場合は、ハードウェア上で直 接インストールされるように設計されたオペレーティングシステムへの変更を求められています。

B.それは、変更せずに、完全仮想化ゲストとしてそれを使用する場合は、ハードウェアに直接インスト 一ルできるように設計さオペレーティングシステムを使用することが可能です。

C. 仮想 CPU の数は、完全仮想化モードで構成することができます。

D. 準仮想化は、動的コード変換または AMDV のような特殊な CPU の機能に依存しています。

E. 仮想ネットワーク リソースが仮想化の両方のタイプで利用できます。

#### **Answer:** A,B,E

8.なぜ、この仮想マシンが起動しないのですか?

kvm drive file=sd

a.img,if=scsi m 128

A. KVM は、コマンドラインで起動することはできません。

B. パラメータのブート=は、ドライブの定義の中で欠落しています。

C. KVM は、ドライブのオプションを使用していないので、代わりに HDA を使用しています。

D. CD-ROM

### **Answer:** B

9.KVM は SMP のゲストでどのように多くの仮想 CPU をサポートすることができますか?

- A. 32
- B. 8 and 20 and 20 and 20 and 20 and 20 and 20 and 20 and 20 and 20 and 20 and 20 and 20 and 20 and 20 and 20
- C. 2 and 2 and 2 and 2 and 2 and 2 and 2 and 2 and 2 and 2 and 2 and 2 and 2 and 2 and 2 and 2 and 2 and 2 and
- D. 16

E. 4

#### **Answer:** D

10.次のどちらがペースメーカーの環境で OCFS2 ファイル システム リソースを実行するために必要な コンポーネントではありません?

- A. OCFS2 ファイルシステムのクローンリソース
- B. quorum
- C. dlm
- D. clvm
- E. o2cb

### **Answer:** D

11. どの STONITH については、次のいずれかのステートメントは真ではありません?

A. このような STONITH については、HP ILO、または Dell DRAC 管理ボードなどのハードウェアデバ イスを使用することができます。

B. STONITH 操作が正常に発行された後のリソースは移行されます。

C. これは、クラスタの整合性を高めるために STONITH を使用することを推奨します。

D. あなたが別の方法で、クラスタで使用されるファイルシステムの整合性を保証した場合は null STONITHは良いソリューションです。

E.SSHSTONITH を設定するときは、クラスタ内の STONITH トラフィックに専用の通信リンクを使用す る必要があります。

#### **Answer:** E

12.HAProxy ディレクティブは次のような宣言が必要である server pool で定義されているサーバーへの 指示の ACL acl\_static\_content を、一致するすべての要求を持つために?

server\_pool if acl\_static\_content

Your Response

Answer. use\_backend

13.次のうちどれペースメーカーのコンポーネントですか? (TWO 正しい答えを選択してください)

- A. ccmd
- B. crmd. The contract of the contract of the contract of the contract of the contract of the contract of the contract of the contract of the contract of the contract of the contract of the contract of the contract of the c
- C. heartbeat
- D. pengine
- E. keepalived

### **Answer:** B,D

14.次のうちどれにコンガの主要コンポーネントがありますか? (TWO 正しい答えを選択してください)

- A. luci
- B. ipvsadm
- C. cman
- D. fenced
- E. ricci

### **Answer:** A,E,

15.Xen のデーモン、得られた xend のメインの設定ファイルの名前は何ですか? (任意のパス情報なし ??

Your Response

Answer. /etc/xen/xend-config.sxp xend-config.sxp

16.keepalived のは、どのようなキーワードは、フェイルオーバー サーバーのいずれかの構成セクション を開始します? A. lvs\_server

- 
- B. virtual\_server
- C. vrrp\_instance

# D. vrrp\_sync\_group **Answer:** B

17.次のクラスタ インフラストラクチャ サービスのどちらがハートビート (バージョン3および後2.1) TWO 正しい答えを指定します。) ファイル・アイト しょうしょう しんこうしゅう

- A. membership
- B. communication **B. Equation B. Communication**
- C. advanced resource management
- D. STONITH
- E. service migration

# **Answer:** A,B,

18.Xen 仮想マシンの構成ファイルは、ファイル名 slack.cfg を持つディレクトリは/ etc / xen に作成され ました。画面上のコンソールを表示するなど、この構成ファイルで定義されている仮想マシンを起動す るコマンドは何ですか?

- A. xm start slack
- B. xm create slack.cfg showconsole
- C. xm create slack.cfg
- D. xm start slack.cfg c
- E. xm create slack.cfg c

# **Answer:** E

19.どの構成設定は、最終的には keepalived ので MASTER されるサーバによって決まりますか?

- A. advert\_int
- B. state experiments are all the control of the control of the control of the control of the control of the control of the control of the control of the control of the control of the control of the control of the control o
- C. type
- D. priority
- **Answer:** D

20. どの機能は GFS2 ファイルシステムはサポートされていません?

- A. repair
- B. grow
- C. shrink
- D. withdraw
- **Answer:** C